## 8/5/2019 Visa to Uzbekistan

O`zbekcha Русский Français Español

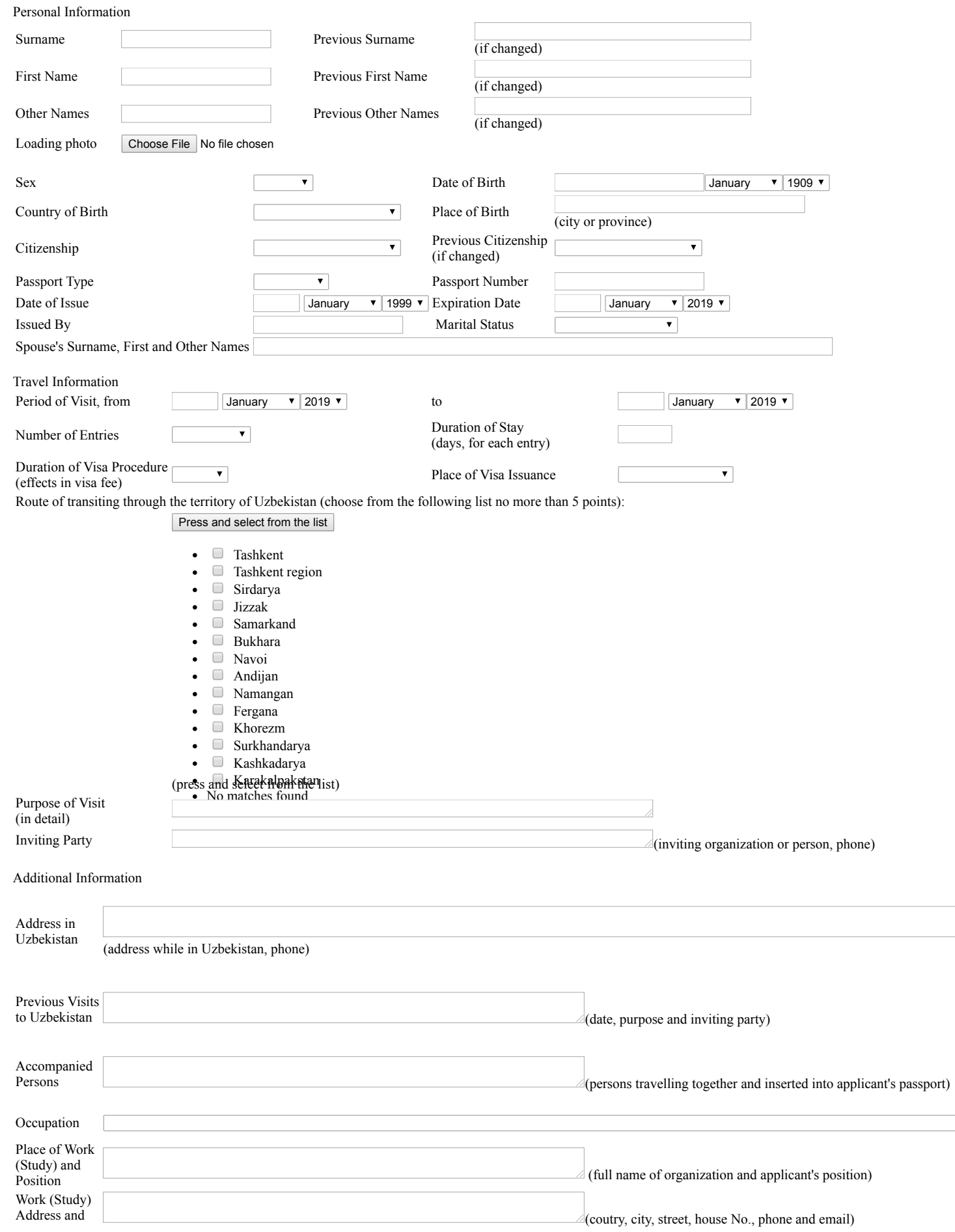

 $\overline{\phantom{a}}$ 

## 8/5/2019 Visa to Uzbekistan

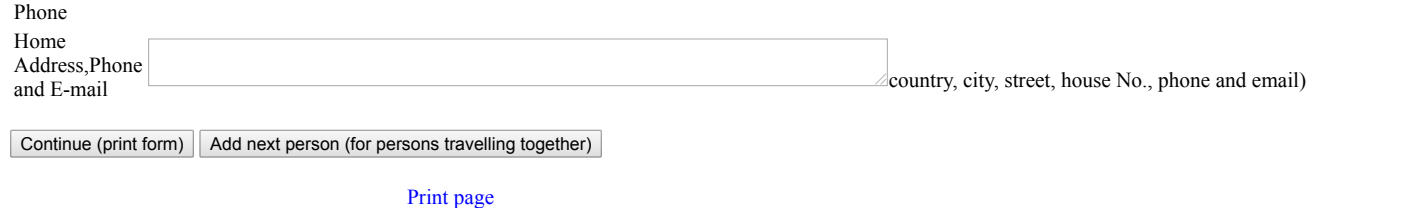

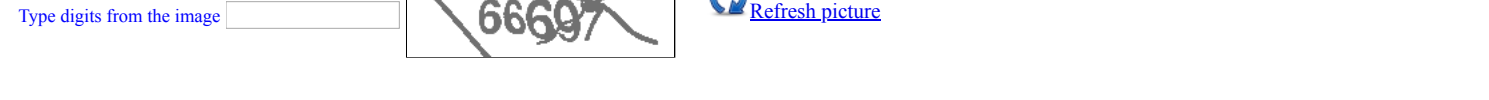

ATTENTION! If you are using «Internet Explorer» (IE), click on the menu «Tools» and select «Internet Options». On «Security» tab click «Custom Level». In parameters l option menu.

Информация OK Ministry of Foreign Affairs of the Republic of Uzbekistan Consular department

9, Uzbekistan Street, Tashkent, 100029 Phone:(+998 71) 233-45-01 Fax: (+998 71) 239-15-17

Download Forms